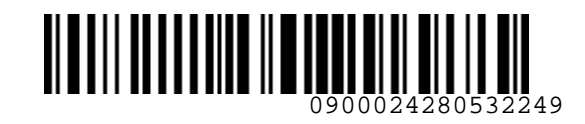

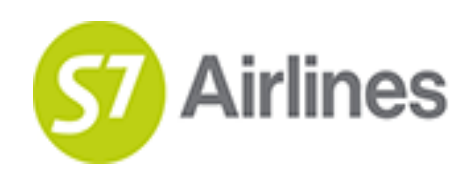

**УТВЕРЖДЕНО УКАЗАНИЕМ Шубина В.С.**

**(на основании доверенности №dov-10-С-21-328 от 01.11.2021г.)**

# **ТЕХНОЛОГИЯ**

**бронирования и предварительной оплаты сверхнормативного багажа на рейсах АО «Авиакомпания «Сибирь»** EXERPINGENT VIRGINIERS<br>
VIRGINIERS<br>
(Ha OCHOBATHIN (HA OCHOBATHING)<br>
(HA OCHOBATHING)<br>
Neddy-10-C-21-328 or 01.11.2021r.)<br>
Neddy-10-C-21-328 or 01.11.2021r.)<br>
(Redw-10-C-21-328 or 01.11.2021r.)<br>
YERHOJNOTMA<br>
HA DEPRESSION

**S7GRH3-AG20RUS**

**26.10.2022 Ревизия 5**

**Предупреждение!**

Это электронная контролируемая копия документа, которая актуальна при доступе к ней в корпоративной базе данных КАСПиК и на сайте для агентов vm.s7.ru. Авиакомпания не гарантирует актуальность документа с момента его печати или копирования из корпоративной базы данных КАСПиК или с сайта vm.s7.ru на любой носитель. Ответственность за использование неконтролируемой копии документа и возможные последствия принимает на себя пользователь.

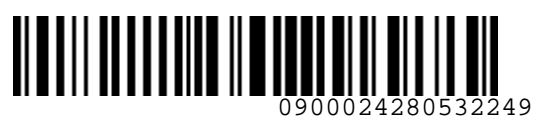

**S7** Airlines

#### *S7GRH3-AG20RUS Технология бронирования и предварительной оплаты сверхнормативного багажа на рейсах АО «Авиакомпания «Сибирь»*

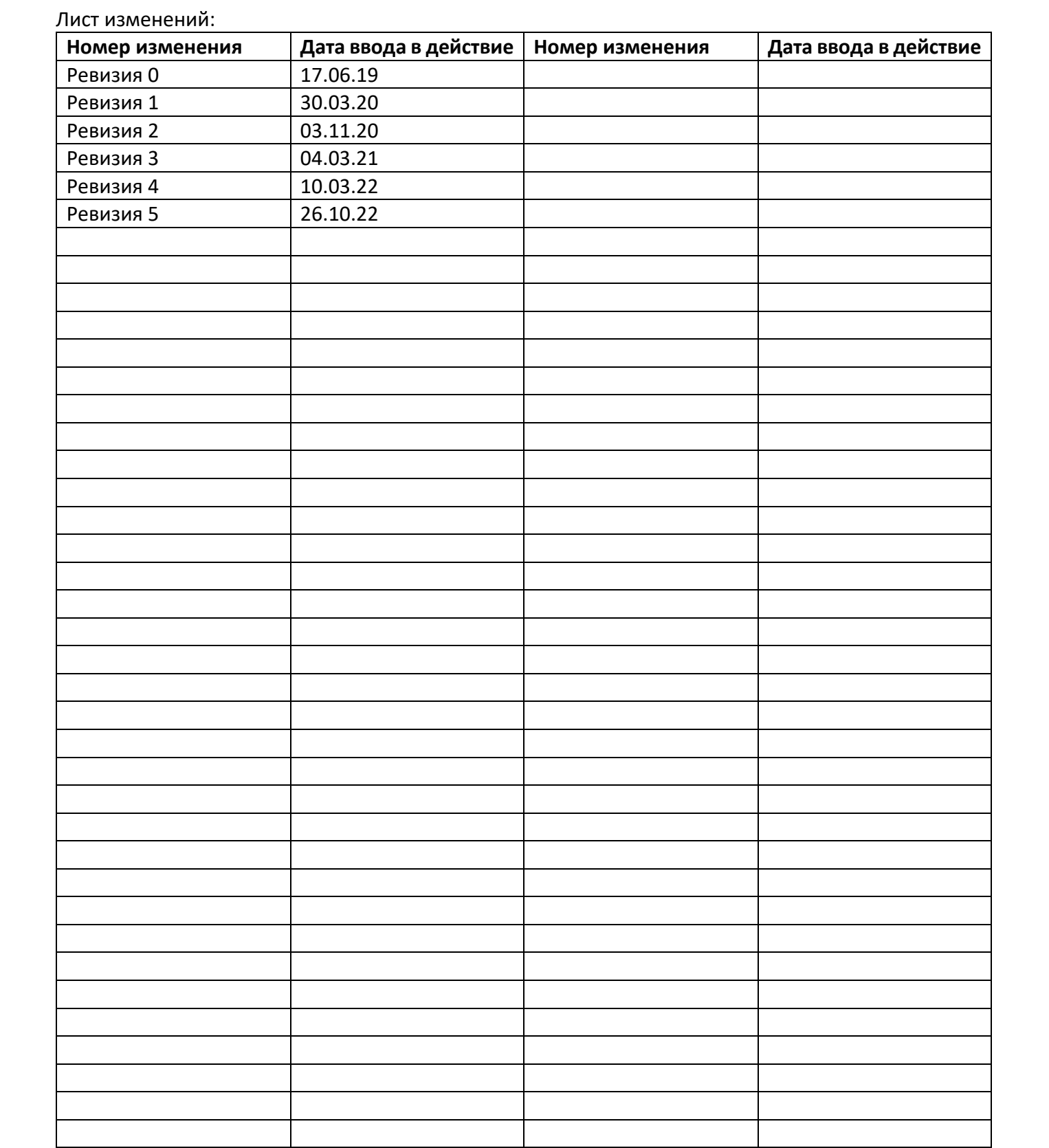

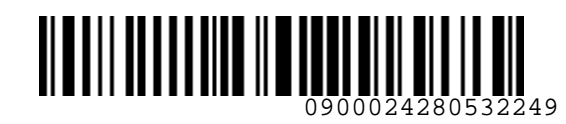

**S7** Airlines

*S7GRH3-AG20RUS Технология бронирования и предварительной оплаты сверхнормативного багажа на рейсах АО «Авиакомпания «Сибирь»*

### **СОДЕРЖАНИЕ**

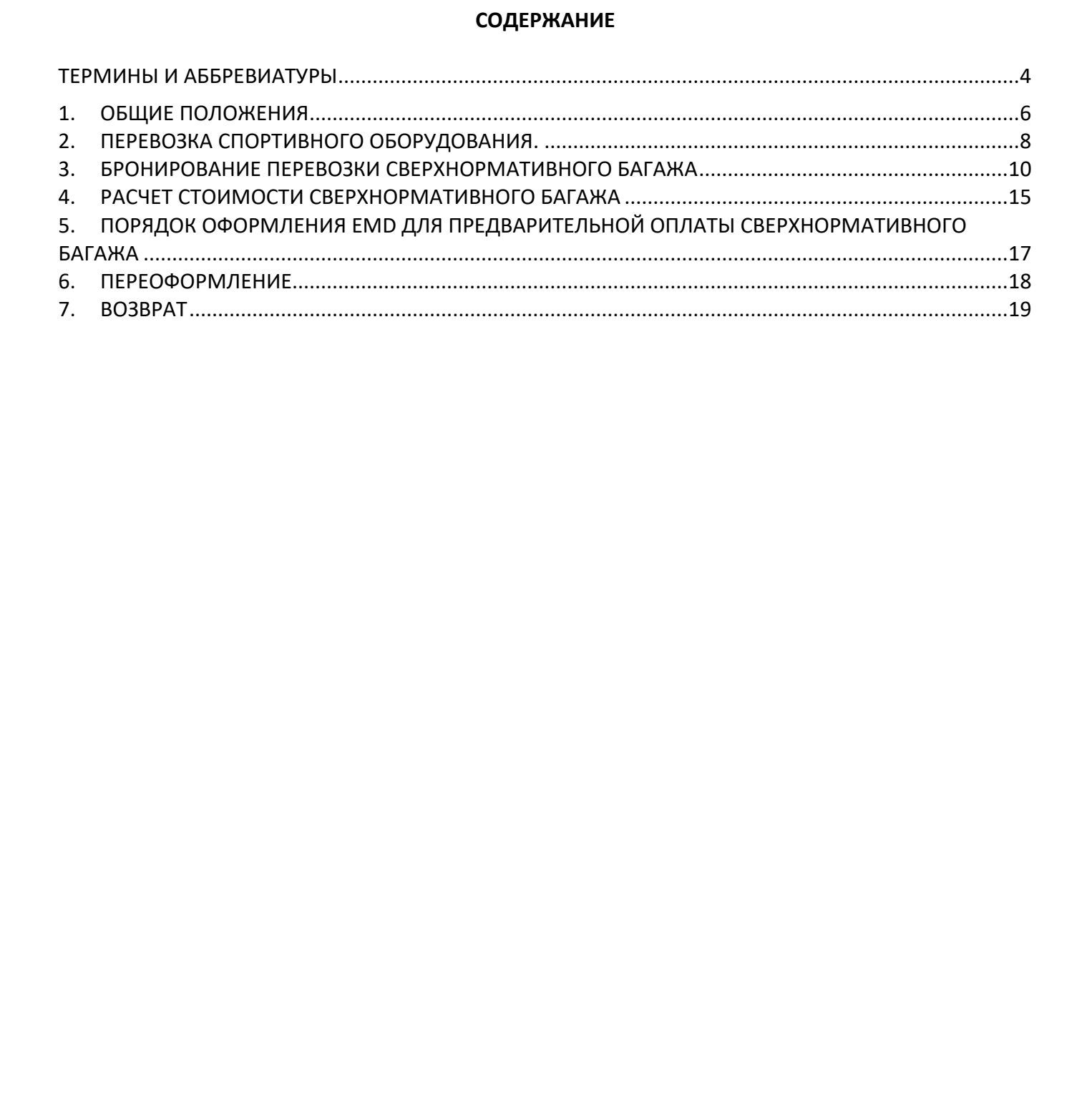

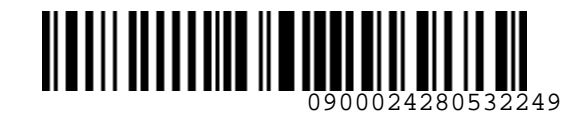

*S7GRH3-AG20RUS Технология бронирования и предварительной оплаты сверхнормативного багажа на рейсах АО «Авиакомпания «Сибирь»*

### <span id="page-3-0"></span>**ТЕРМИНЫ И АББРЕВИАТУРЫ**

**Агент** – физическое или юридическое лицо, уполномоченное действовать от имени и по поручению Перевозчика по привлечению пассажиров, по оформлению и продаже пассажирских перевозок на линиях Перевозчика на условиях заключенного с ним Агентского соглашения.

**Багаж** – личные вещи пассажира, перевозимые Перевозчиком на воздушном судне на основании договора воздушной перевозки.

**Багаж сверхнормативный** – багаж пассажира при заключении им договора воздушной перевозки пассажира, предусматривающего норму бесплатного провоза багажа, сверх установленной Перевозчиком нормы бесплатного провоза багажа либо багаж пассажира при заключении им договора воздушной перевозки пассажира, не предусматривающего норму бесплатного провоза багажа.

**Багаж трансферный** – багаж, который в соответствии с договором воздушной перевозки перегружается в аэропорту (пункте) трансфера с воздушного судна, выполняющего один рейс, на воздушное судно, выполняющее другой рейс по маршруту воздушной перевозки.

**Перевозчик (S7)** – АО «Авиакомпания «Сибирь», которое оформляет перевозочный документ, осуществляет или обязуется осуществить воздушную перевозку, а также предоставляет или обязуется предоставить обслуживание, связанное с такой перевозкой в соответствии с перевозочным документом, выданным авиакомпанией или иным лицом, уполномоченным Перевозчиком.

**Соглашение Code Share** – соглашение, согласно которому Сторона-Оператор (Фактический перевозчик) предоставляет на рейсах совместной эксплуатации (рейсах Code-Share) Стороне-Партнеру (Маркетинговый перевозчик) право реализации пассажирских мест (блоков мест) под собственным кодом Маркетингового перевозчика на базе обмена блоками мест или свободной продажи (free sale). **TEPMINH И АБЕРЕБАРИТРЫ НЕ С**<br> **ИРСНИМ И АБЕРЕБАРИТРЫ И ВОЗИЧЕСТОВ МАРИ СОС**<br> **ИРСНИМ И ВОБРЕМАТИРЫ И ВОЗИЧЕСТОВ ПО ОБОРАНОВАТИ ВОЗИЧЕСТВО ОТЛАШЕНИЯ.**<br> **ИРОННУМ ПО ОБОРАНИЯ АВ УСЛОВИЯ ЗОКЛОВИТСЯ ОТ МАРИ АСТЕСКОГО СЛУЖЕНИ** 

**Трансферная перевозка** – перевозка пассажира или груза одной, или несколькими авиакомпаниями в соответствии с договором воздушной перевозки из аэропорта(пункта) отправления в аэропорт(пункт) назначения с пересадкой/перегрузкой в аэропорту(пункте) трансфера.

**НДС** – налог на добавленную стоимость, расчет производится в соответствии с ИП «О порядке исчисления НДС Агентом при оформлении перевозок».

**EMD (Electronic Miscellaneous Document)**– электронный многоцелевой перевозочный документ, который выдается пассажиру при взимании сборов и платы за оказываемые услуги, и в котором информация об услуге, сборе или плате представлена в электронно-цифровой форме.

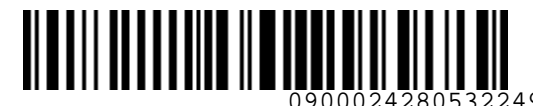

**S**<br> **Airlines** 

*S7GRH3-AG20RUS Технология бронирования и предварительной оплаты сверхнормативного багажа на рейсах АО «Авиакомпания «Сибирь»*

**PNR (Passenger Name Record)** – электронная именная запись о пассажире, которая создается и хранится в автоматизированной системе бронирования Перевозчика (PSS TAIS), необходимая для того, чтобы забронировать место и продать авиабилет, содержащая информацию о пассажире и забронированных для него услугах. PNR (Passenger Name Record) — электронная именная записа о поссажную, которая создается в автоматизированных по<br>кранится в автоматизированный систем продать винабилет, содержищая (PSS TAIS), необходимая для<br>того, чтобы з

**SOE (Start of Entry)** – знак в конце командной строки для отправления команды/ запроса в систему.

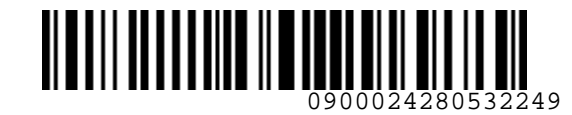

*S7GRH3-AG20RUS Технология бронирования и предварительной оплаты сверхнормативного багажа на рейсах АО «Авиакомпания «Сибирь»*

## <span id="page-5-0"></span>**1. ОБЩИЕ ПОЛОЖЕНИЯ**

- **1.1.** Настоящий документ заменяет «Технологию бронирования и предварительной оплаты сверхнормативного багажа на рейсах ПАО «Авиакомпания «Сибирь» от 11 ноября 2018г., которая прекращает свое действие с момента подписания настоящего документа.
- **1.2.** Настоящая технология определяет порядок действий Агента по продажам при предварительном бронировании и оформлении документации на оплату перевозки сверхнормативного багажа (далее - предоплата багажа) на регулярных рейсах АО «Авиакомпании «Сибирь».
- **1.3.** Настоящая технология разработана на основе «Правил воздушных перевозок пассажиров, багажа и грузов АО «Авиакомпания «Сибирь», «Технологии расчета норм для провоза багажа, применения и оформления в аэропорту вылета квитанции для оплаты сверхнормативного багажа АО «Авиакомпания «Сибирь», ФАП «Общие правила воздушных перевозок пассажиров, багажа, грузов и требования к обслуживанию пассажиров, грузоотправителей, грузополучателей» (Приказ №82 от 28.06.2007г.).
- **1.4.** Правила и условия перевозки зарегистрированного багажа на рейсах Перевозчика опубликованы в Правилах воздушных перевозок, багажа и грузов АО «Авиакомпания «Сибирь».
- **1.5.** Предоплата багажа, в том числе предоплата перевозки комнатных животных в салоне ВС или в багажном отделении, осуществляется по тарифам актуальным на момент оплаты.
- **1.6.** Если в одном билете оформлена трансферная перевозка, содержащая только собственные внутренние и/или международные рейсы Перевозчика, с комбинацией тарифов экономического и бизнес классов обслуживания, то норма бесплатного провоза багажа для всей трансферной перевозки (от/до поворотного пункта) определяется в соответствии с расчетом по участку бизнес класса. Правила провоза ручной клади определяются по каждому участку в соответствии с нормой, установленной по УПТ.
- **1.7.** При предоплате багажа пассажир самостоятельно определяет вес, габариты сверхнормативного багажа и количество дополнительных мест. Перед вылетом рейса багаж пассажира взвешивается, и, если вес, габариты, количество, предъявленного к регистрации багажа не будет соответствовать предварительно оплаченному, производится перерасчет (в аэропорту будет произведено оформление дополнительного EMD-A, в соответствии с типом предъявленного багажа.) Требования к перевозке животных и порядок оформления размещены в «Инструкции по оформлению перевозки комнатных животных на рейсах АО «Авиакомпания «Сибирь». 1. ОБЩИЕ ПОЛОЖЕНИЯ<br>
1.1. Настоящий документ замениет «Технологию бронировании и предварительной оплаты<br>
1.1. Настоящая технологии определение к момента подписания настоящего документа.<br>
2.2. Настоящая технологии определя
	- **1.8.** Агент по продажам должен уведомить пассажира, что, если на регистрации в аэропорту вылета фактический вес, габариты и/или количество сверхнормативного багажа,

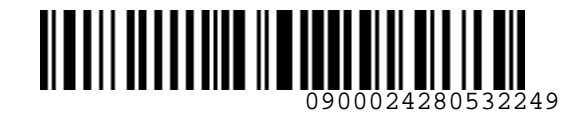

*S7GRH3-AG20RUS Технология бронирования и предварительной оплаты сверхнормативного багажа на рейсах АО «Авиакомпания «Сибирь»*

принимаемого к перевозке, будет превышать предварительно оплаченные параметры, разница в стоимости будет взиматься дополнительно.

- **1.9. Предоплата багажа возможна в любой день после оформления билета не позднее 40 минут до вылета рейса (т.е до времени окончания регистрации).**
- **1.10.** Предоплата багажа действительна только для того рейса, даты и пассажира, которые указаны в квитанции EMD. Передача права пользования предоплаченного багажа другим лицам не допускается.
- **1.11.** В случае наличия сверхнормативного багажа у пассажира с ребенком до двух лет без предоставления места, весь сверхнормативный багаж бронируется и оформляется на взрослого пассажира.
- **1.12.** Предоплата багажа осуществляется только на собственные регулярные рейсы Перевозчика, включая совместные рейсы с ООО «Глобус» (XT), где XT – фактический оператор рейса, S7 – маркетинговый.
- **1.13.** На рейсы Code-Share, где АО «Авиакомпания Сибирь» является маркетинговым перевозчиком (диапазон S74000 – S74999), предоплата багажа **запрещена**.
- **1.14.** Запрещено оформление и предоплата багажа для трансферной перевозки с участием собственных рейсов S7 и рейсов Сode-Share, где S7 – маркетинговый перевозчик (рейсы S74000 – S74999).
- **1.15.** Запрещено оформление и предоплата багажа в начальном пункте отправления только на участок S7 для трансферной перевозки с участием собственных рейсов S7 и рейсов Сode-Share, где S7 – маркетинговый перевозчик (рейсы S74000 – S74999).
- **1.16.** В случае ограничения коммерческой загрузки, а также в других сбойных ситуациях, приоритет в перевозке сверхнормативного багажа имеют пассажиры, предварительно забронировавшие перевозку сверхнормативного багажа.
- **1.17.** Вес одного места багажа (чемодан, сумка, коробка и т.п.), перевозимого пассажиром не должен превышать 50кг, на некоторых направлениях 32кг, за исключением креселколясок и иных вспомогательных устройств, используемых пассажиром из числа инвалидов. Данное ограничение необходимо доводить до сведения пассажиров. принимаюмого и поровозно, будет провышать продольно планенные параметры,<br>праница в стоимости будет взиматься дополнительно.<br>
1.0. Предсплата батака возможна в любой день после оформления билета не позднее 40<br>
минут до вы
	- **1.18.** Все форматы команд/ запросов, приведенные в документе, в экране S7 TWT вводятся в командной строке. Ввод команд/ запросов в систему осуществляется кликом на знак SOE. Пробелы, указанные в форматах команд/ запросов, являются обязательными для ввода.
	- **1.19.** Нормы и стоимость провоза сверхнормативного багажа, указанные в тексте настоящей технологии, приведены исключительно в качестве примеров порядка расчета и

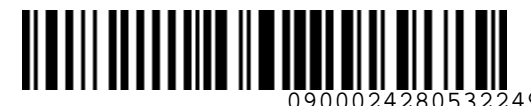

*S7GRH3-AG20RUS Технология бронирования и предварительной оплаты сверхнормативного багажа на рейсах АО «Авиакомпания «Сибирь»*

> оформления оплаты. Актуальные ставки за сверхнормативный багаж опубликованы в системах бронирования.

**1.20.** Агент обязан информировать пассажира о необходимости сохранения маршрутной квитанции электронного билета и квитанции EMD (в случае оплаты дополнительных услуг) на протяжении всего путешествия, в связи с предъявлением маршрутной квитанции электронного билета или квитанции EMD службам Перевозчика.

## <span id="page-7-0"></span>**2. ПЕРЕВОЗКА СПОРТИВНОГО ОБОРУДОВАНИЯ.**

#### <span id="page-7-1"></span>**2.1. Виды спортивного оборудования:**

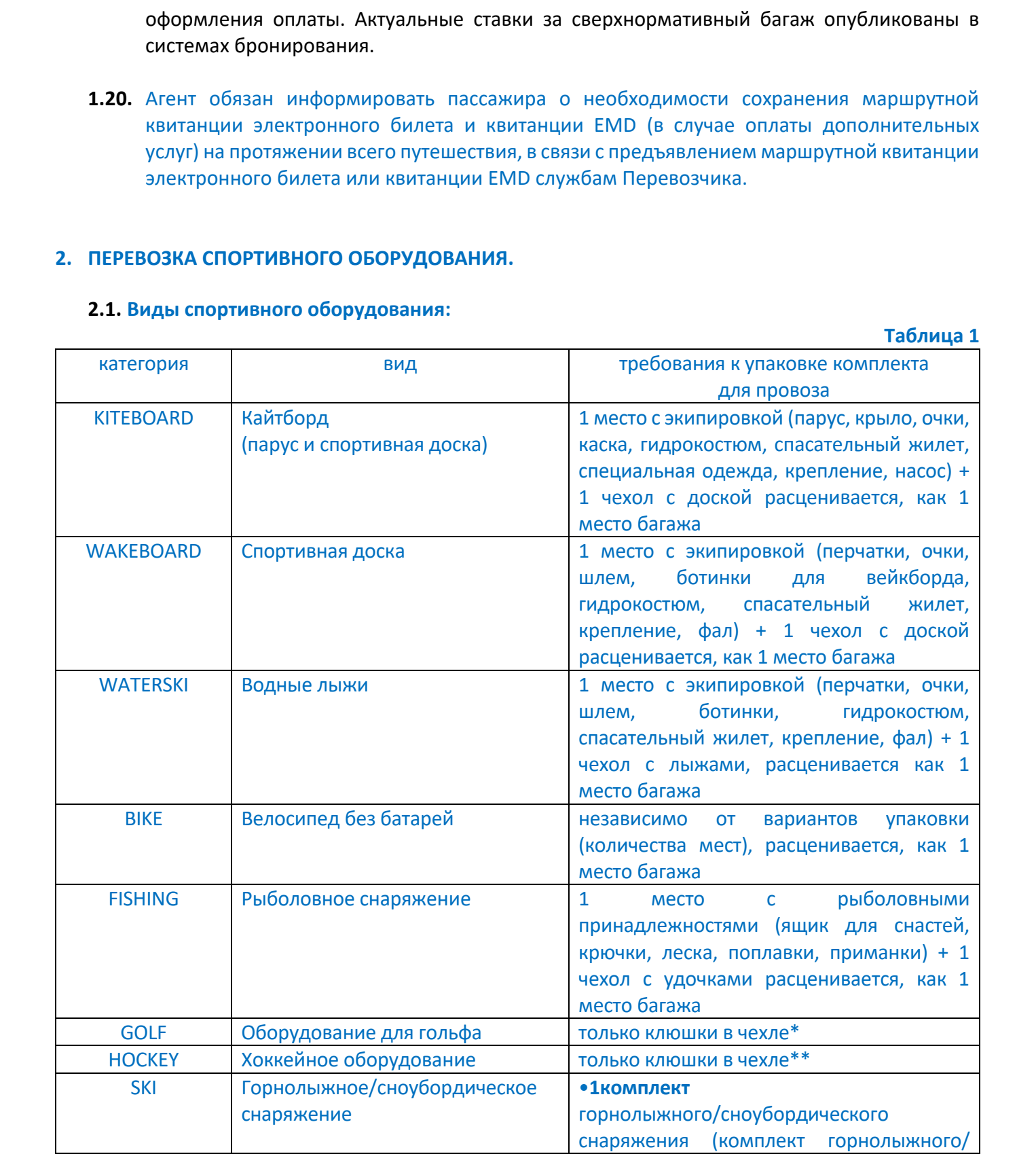

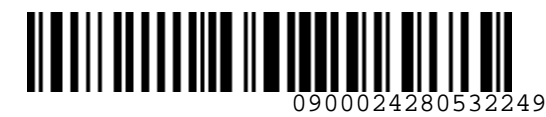

*S7GRH3-AG20RUS Технология бронирования и предварительной оплаты сверхнормативного багажа на рейсах АО «Авиакомпания «Сибирь»*

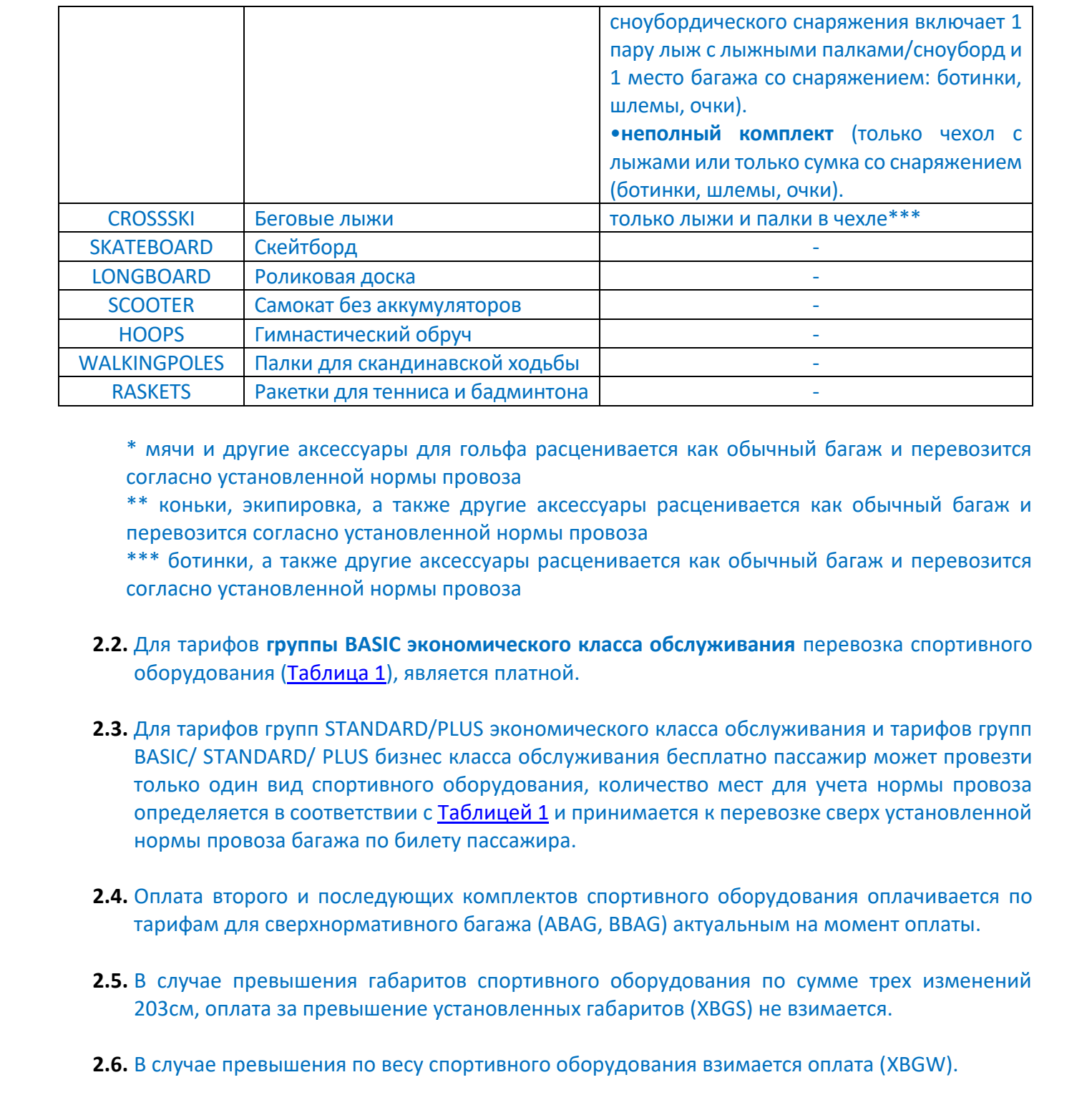

\* мячи и другие аксессуары для гольфа расценивается как обычный багаж и перевозится согласно установленной нормы провоза

\*\* коньки, экипировка, а также другие аксессуары расценивается как обычный багаж и перевозится согласно установленной нормы провоза

\*\*\* ботинки, а также другие аксессуары расценивается как обычный багаж и перевозится согласно установленной нормы провоза

- **2.2.** Для тарифов **группы BASIC экономического класса обслуживания** перевозка спортивного оборудования (Таблица 1), является платной.
- **2.3.** Для тарифов групп STANDARD/PLUS экономического класса обслуживания и тарифов групп BASIC/ STANDARD/ PLUS бизнес класса обслуживания бесплатно пассажир может провезти только один вид спортивного оборудования, количество мест для учета нормы провоза определяется в соответствии с Таблицей 1 и принимается к перевозке сверх установленной нормы провоза багажа по билету пассажира.
- **2.4.** Оплата второго и последующих комплектов спортивного оборудования оплачивается по тарифам для сверхнормативного багажа (ABAG, BBAG) актуальным на момент оплаты.
- **2.5.** В случае превышения габаритов спортивного оборудования по сумме трех изменений 203см, оплата за превышение установленных габаритов (XBGS) не взимается.
- **2.6.** В случае превышения по весу спортивного оборудования взимается оплата (XBGW).
- **2.7.** Общий вес 1 комплекта спортивного оборудования определяется тарифной группой и классом обслуживания [\(Таблица 2](#page-9-1)).

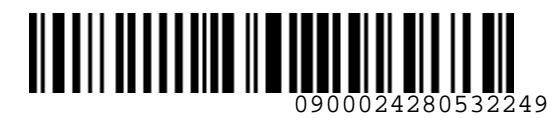

*S7GRH3-AG20RUS Технология бронирования и предварительной оплаты сверхнормативного багажа на рейсах АО «Авиакомпания «Сибирь»*

#### **Таблица 2**

<span id="page-9-1"></span>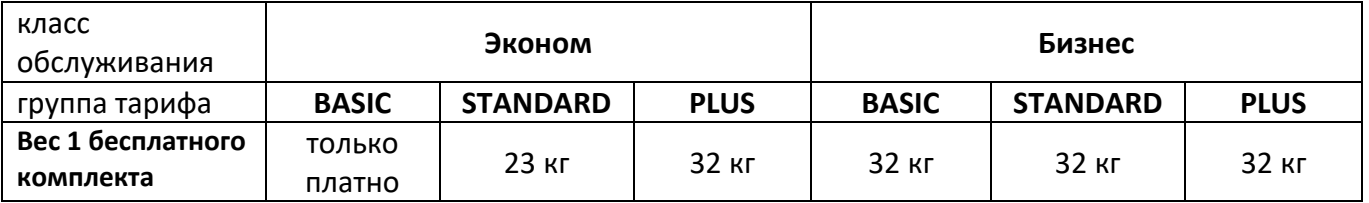

- **2.8.** Спортивное оборудование (кайтборд/ спортивная доска/ водные лыжи/рыболовное снаряжение/ велосипед без батарей / горнолыжное/сноубордическое снаряжение) и дополнительное снаряжение могут быть упакованы в общий чехол или в один чехол и одно место багажа. Если общий вес чехла с лыжами/сноубордом и места со снаряжением свыше 23/32 кг соответственно, то оплату необходимо рассчитывать, как за место с превышением по весу. иласс<br>
обслуживания – Эконон – Эконон – Выбес верно – Выбес верно – Выбес верно – Примерные примерных примерных согласного проблем – Выбес в Персительное соборудование (кайтборду) спортивная доска) водные льном (дыболовн
	- **2.9.** Если в одном билете оформлена трансферная перевозка, содержащая только собственные внутренние и/или международные рейсы Перевозчика, с комбинацией тарифов экономического и бизнес классов обслуживания, то норма перевозки спортивного оборудования для всей трансферной перевозки (от/до поворотного пункта) определяется в соответствии с расчетом по участку бизнес класса.

## <span id="page-9-0"></span>**3. БРОНИРОВАНИЕ ПЕРЕВОЗКИ СВЕРХНОРМАТИВНОГО БАГАЖА**

- **3.1.** Для предварительного бронирования перевозки сверхнормативного багажа и спортивного оборудования в PNR необходимо внести SR запрос с кодом, соответствующим типу багажа и коду EMD-A.
- **3.2.** Для пассажира бизнес класса обслуживания дополнительное место сверхнормативного багажа соответствует стандартным нормам Перевозчика (вес не более 23 кг, габариты до 203 см в сумме 3-х измерений).
- **3.3.** При предварительном бронировании и оплате перевозки комнатных животных, необходимо внести в PNR запрос SR в соответствии с «Инструкцией по оформлению перевозки комнатных животных на рейсах АО «Авиакомпания «Сибирь».

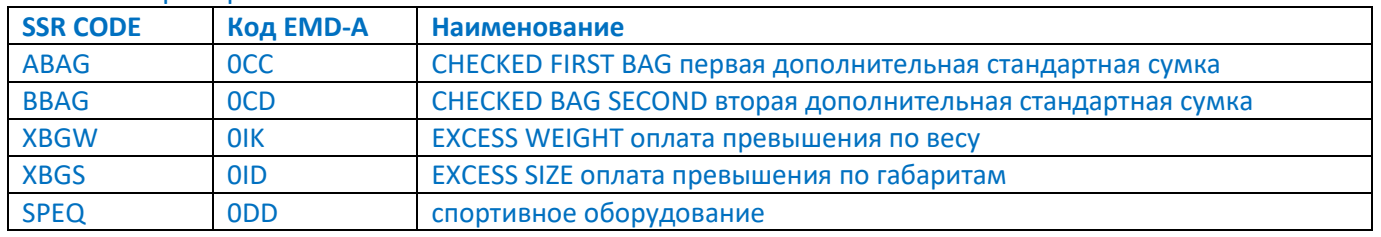

### **3.4.** Предоплата багажа оформляется на EMD-A (сток 421) с кодом, соответствующим типу сверхнормативного багажа:

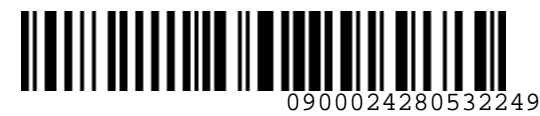

*S7GRH3-AG20RUS Технология бронирования и предварительной оплаты сверхнормативного багажа на рейсах АО «Авиакомпания «Сибирь»*

**Важно!** Запрос на предварительную оплату третьего и последующего дополнительного места сверх нормы **CBAG** вносить **ЗАПРЕЩЕНО** (запрос вносится только в аэропорту вылета).

**3.4.1.** Для предварительного бронирования **первого дополнительного места** сверхнормативного багажа вносится запрос:

## **SR 1,F1-2 ABAG-0CC**

где:

- SR запрос ввода услуг 1 – номер пассажира из PNR, для которого оформляется бронирование сверхнормативного багажа **,** – обязательный разделительный знак «запятая» F – параметр для указания номера полетного сегмента 1-2 – номер строки полетных сегментов в PNR ABAG – код запроса SSR **-** – обязательный разделительный знак «тире» 0CC – код EMD Сохранить **ER** Важно 1 апроссия продоржительного система и поредующего и пособдующего о дополнительного систа<br>
3.4.1. Для предварительного бронирования первого дополнительного места<br>
3.4.1. Для предварительного бронирования первого доп
	- Запрос подтверждается автоматически на всех рейсах (одно дополнительное место на пассажира).

- После внесения запроса в PNR, система формирует предупреждение о требованиях Перевозчика к забронированному типу сверхнормативного багажа:
- - **3.4.2.** Для предварительного бронирования **второго дополнительного места** сверхнормативного багажа вносится запрос:

## **SR 1,F1-2 BBAG-0CD**

где:

- SR запрос ввода услуг
- 1 номер пассажира из PNR, для которого оформляется бронирование сверхнормативного багажа
	- **,** обязательный разделительный знак «запятая»
- F параметр для указания номера полетного сегмента
- 1-2 номер строки полетных сегментов в PNR
- BBAG код запроса SSR
	- **-** обязательный разделительный знак «тире»

0CD – код EMD

Сохранить **ER**

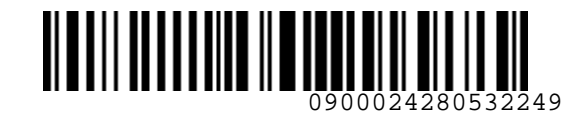

*S7GRH3-AG20RUS Технология бронирования и предварительной оплаты сверхнормативного багажа на рейсах АО «Авиакомпания «Сибирь»*

> Запрос подтверждается автоматически на всех рейсах (одно дополнительное место на пассажира).

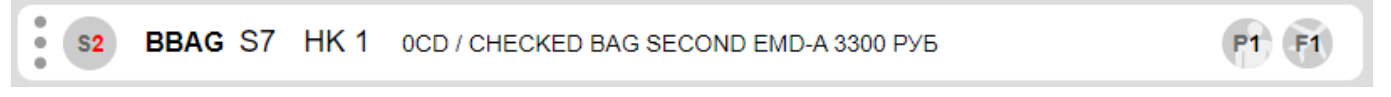

После внесения запроса в PNR, система формирует предупреждение о требованиях Перевозчика к забронированному типу сверхнормативного багажа:

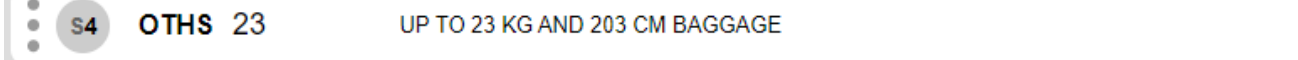

#### **3.4.3.** Для подтверждения перевозки **места с превышением по весу** вносится запрос: **SR 1,F1-2 XBGW-0IK**

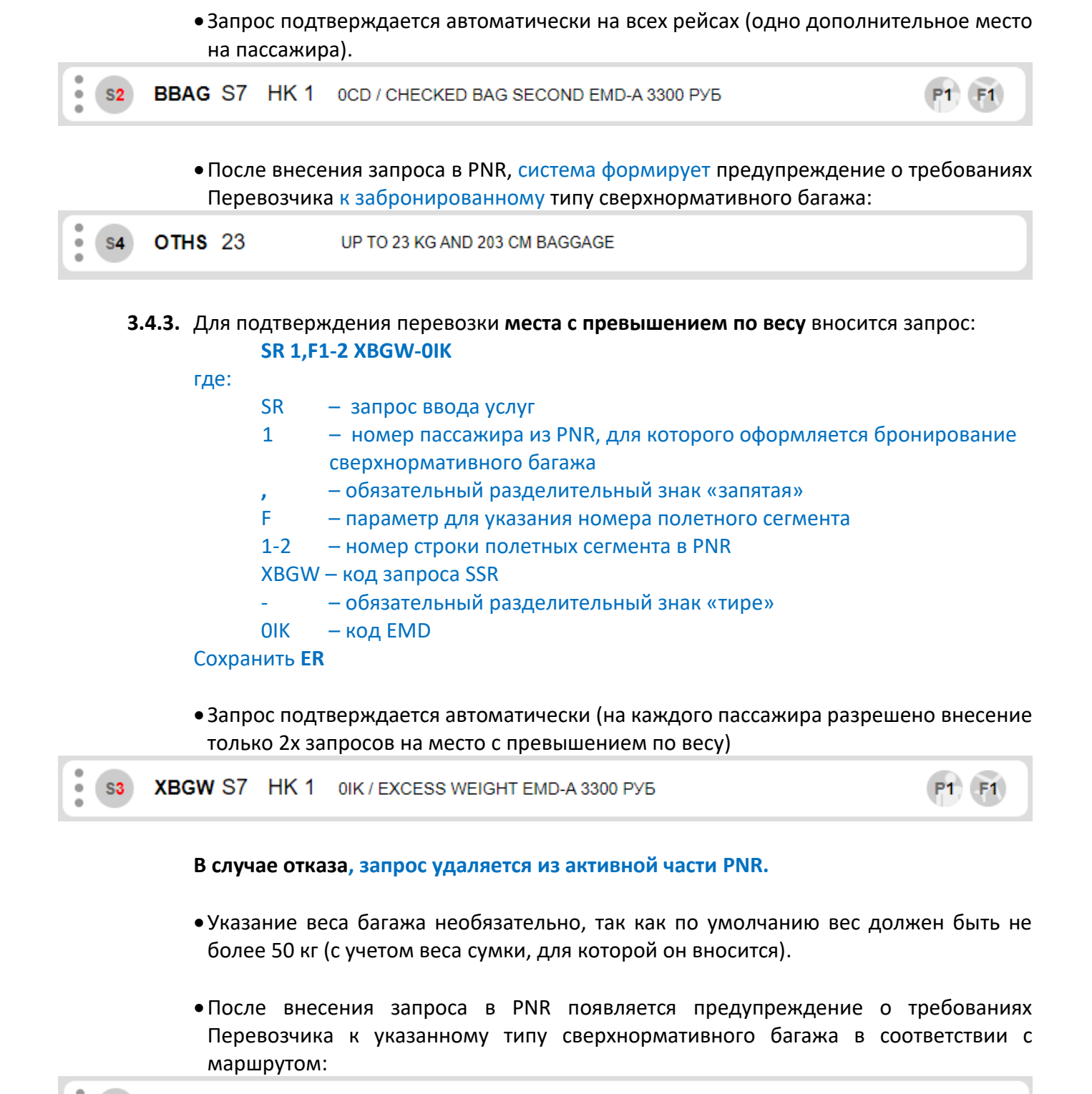

 Запрос подтверждается автоматически (на каждого пассажира разрешено внесение только 2х запросов на место с превышением по весу)

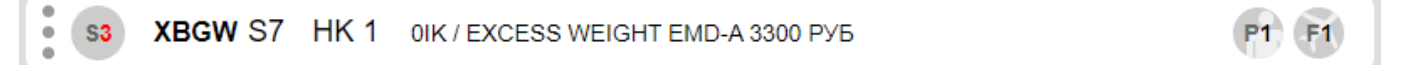

### **В случае отказа, запрос удаляется из активной части PNR.**

- Указание веса багажа необязательно, так как по умолчанию вес должен быть не более 50 кг (с учетом веса сумки, для которой он вносится).
- После внесения запроса в PNR появляется предупреждение о требованиях Перевозчика к указанному типу сверхнормативного багажа в соответствии с маршрутом:

OTHS 23 TOTAL WITH BAG UP TO 50KG OVERWEIGHT BAGGAGE S<sub>6</sub>

При предъявлении пассажиром багажа с нарушением требований Перевозчика по весу, багаж к перевозке принят не будет.

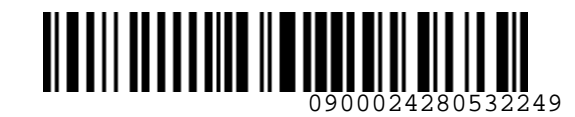

*S7GRH3-AG20RUS Технология бронирования и предварительной оплаты сверхнормативного багажа на рейсах АО «Авиакомпания «Сибирь»*

## **3.4.4.** Для подтверждения перевозки **места с превышением по габаритам** вносится запрос: **SR 1,F1-2 XBGS-0ID DIM30X100X80**

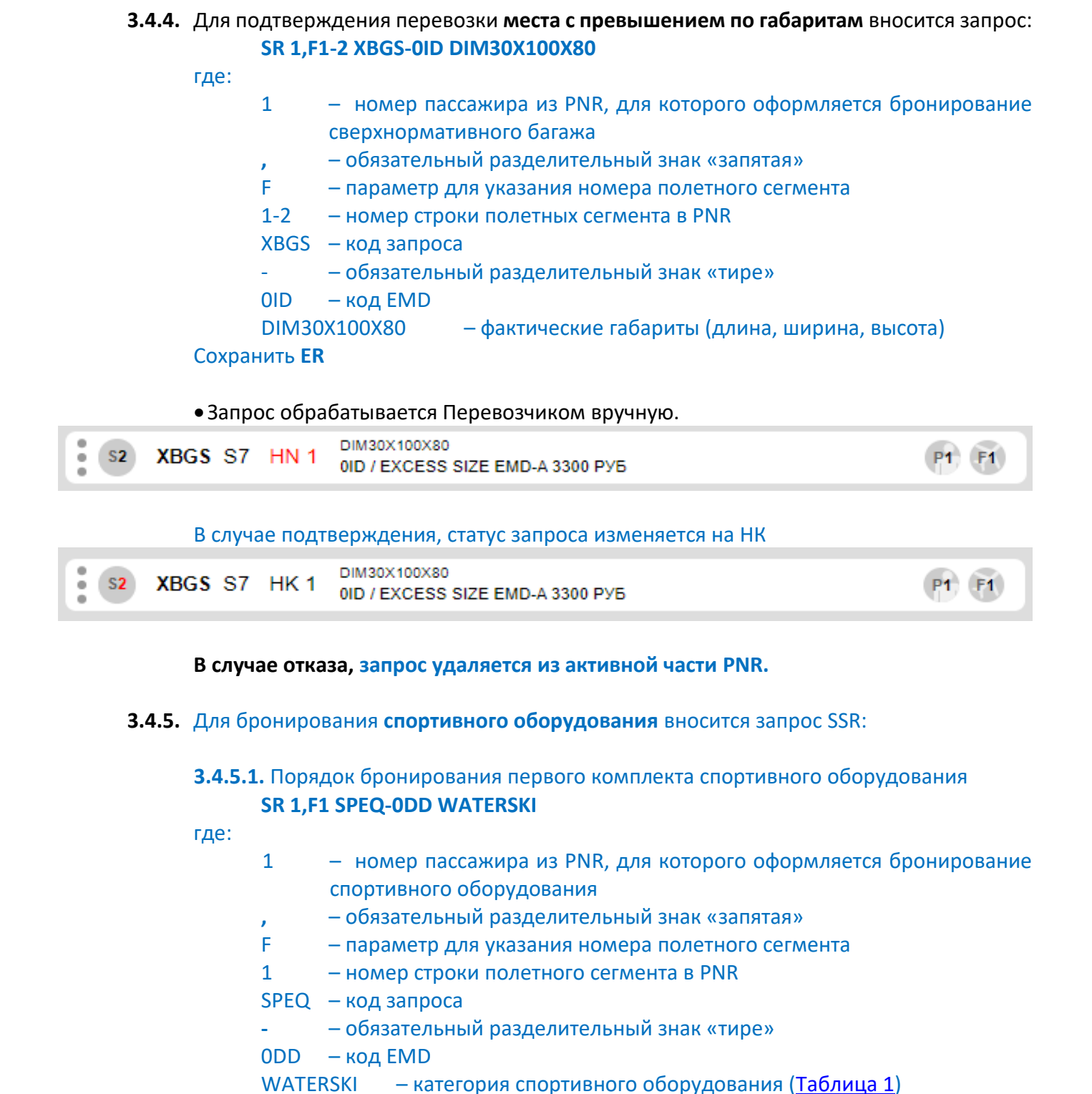

Запрос обрабатывается Перевозчиком вручную.

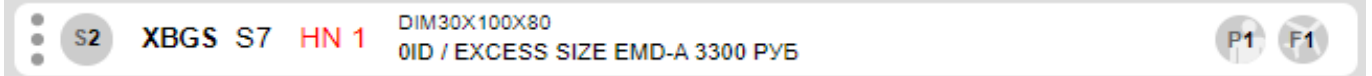

В случае подтверждения, статус запроса изменяется на НК

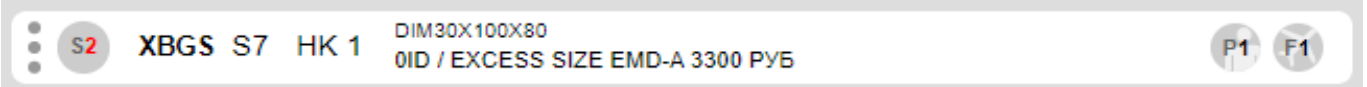

**В случае отказа, запрос удаляется из активной части PNR.** 

### **3.4.5.** Для бронирования **спортивного оборудования** вносится запрос SSR:

**3.4.5.1.** Порядок бронирования первого комплекта спортивного оборудования **SR 1,F1 SPEQ-0DD WATERSKI**

где:

- 1 номер пассажира из PNR, для которого оформляется бронирование спортивного оборудования
	- **,** обязательный разделительный знак «запятая»
- F параметр для указания номера полетного сегмента
- 1 номер строки полетного сегмента в PNR
- SPEQ код запроса

**-** – обязательный разделительный знак «тире»

0DD – код EMD

WATERSKI – категория спортивного оборудования (Таблица 1)

#### Сохранить **ER**

 Запрос подтверждается автоматически на всех рейсах (один комплект спортивного оборудования).

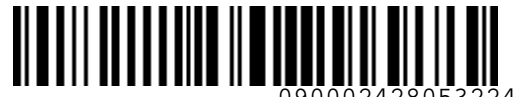

#### *S7GRH3-AG20RUS Технология бронирования и предварительной оплаты сверхнормативного багажа на рейсах АО «Авиакомпания «Сибирь»*

Ответ системы для билетов, оформленных по тарифам группы BASIC экономического класса обслуживания:

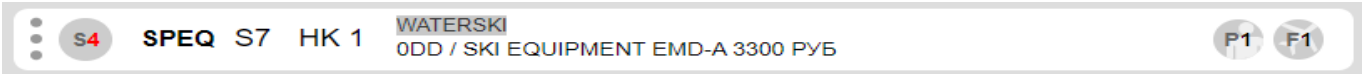

Ответ системы для билетов, оформленных по тарифам групп STANDARD/PLUS экономического класса обслуживания и тарифов групп BASIC/STANDARD/PLUS бизнес класса обслуживания:

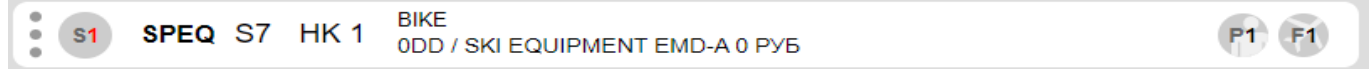

После внесения запроса в PNR, система формирует предупреждение о требованиях Перевозчика к забронированному типу спортивного оборудования:

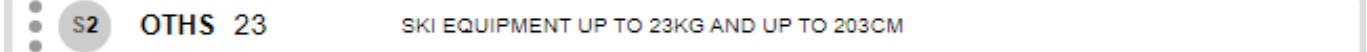

**3.4.5.2.** Для подтверждения перевозки комплекта спортивного оборудования с превышением по весу вносится соответствующий запрос SSR для перевозки места с превышением по весу (XBGW).

**3.4.5.3.** Для бронирования второго и последующего комплекта спортивного оборудования для билетов, оформленных по тарифам групп BASIC/ STANDARD/ PLUS экономического и бизнес классов обслуживания вносится соответствующий запрос на сверхнормативный багаж (ABAG, BBAG).

- **3.5.** На каждый тип багажа (ABAG, BBAG, XBGW, XBGS, SPEQ) вносится отдельный запрос и оформляется отдельный EMD-A. Например:
	- Если билет оформлен по тарифу, который включает бесплатную норму провоза багажа (1PC), к перевозке заявлено 1 место багажа, но это место превышает норму по весу, необходимо внести запрос SR XBGW и оформить EMD-A с кодом 0IK.
- Если билет оформлен по тарифу, который включает бесплатную норму провоза багажа (1PC), к перевозке заявлено 2 места багажа: одно место с превышением по весу и еще одно дополнительное место багажа с превышением по весу, необходимо внести 2 запроса SR XBGW, запрос SR ABAG и оформить 3 EMD-A: 2 EMD-A с кодом 0IK; 1 EMD-A с кодом 0СС. Отент системы для билется, офермленных по тарифам группы BASIC экономического иласса<br>  $\pm$  60 века 63 + HK 1 векавав сонник и тарифам группы BASIC экономического иласса<br>  $\pm$  60 века 63 + HK 1 векав сонник и тарифов груп
	- Если билет оформлен по тарифу, который включает бесплатную норму провоза багажа (1PC), к перевозке заявлено 1 место багажа, но это место превышает норму по габаритам, необходимо внести запрос SR XBGS и оформить EMD-A с кодом 0ID.
	- Если билет оформлен по тарифу, который не включает бесплатную норму провоза багажа, к перевозке заявлено 1 место багажа, с превышением нормы по весу и по габаритам, необходимо внести 3 запроса: запрос SR ABAG и оформить EMD-A с кодом 0CC, запрос SR XBGS и оформить EMD-A с кодом 0ID; запрос SR XBGW и оформить EMD-A с кодом 0IK.

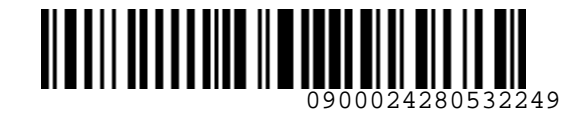

*S7GRH3-AG20RUS Технология бронирования и предварительной оплаты сверхнормативного багажа на рейсах АО «Авиакомпания «Сибирь»*

**3.6.** Оформление EMD по всем подтвержденным запросам на сверхнормативный багаж осуществляет **тот же агент, который внес запрос**. Оформление EMD производится сразу после подтверждения запроса.

### <span id="page-14-0"></span>**4. РАСЧЕТ СТОИМОСТИ СВЕРХНОРМАТИВНОГО БАГАЖА**

- **4.1.** Норма перевозки зарегистрированного багажа на прямых и на трансферных маршрутах, содержащих только собственные внутренние и международные рейсы Перевозчика, устанавливается по системе количества мест (Piece Concept).
- **4.2.** Норма бесплатного провоза багажа и ручной клади на рейсах Перевозчика определяется правилами примененного тарифа, в соответствии с классом обслуживания и категорией пассажира.
- **4.3.** Норма бесплатного провоза багажа, соответствующая оплаченному тарифу, указана в билете пассажира в графе «BAG».
	- 1PC одно место зарегистрированного багажа (сумка/коробка/чемодан и т.п.)
	- 2PC два места зарегистрированного багажа (сумка/коробка/чемодан и т.п.)
	- NO не предоставляется право бесплатного провоза зарегистрированного багажа
- **4.4.** Тарифы Перевозчика для предоплаты багажа опубликованы для прямых и для трансферных перевозок без стоповера/STOPOVER (остановка более 24 часов).
- **4.5.** При оформлении трансферной перевозки багажные правила действуют от пункта начала перевозки до первого пункта стоповера (остановка более 24 часов), далее от пункта стоповера до пункта, следующего стоповера и т.д. Пункт разворота считается пунктом стоповера. 3.6. Оформление СМО по всем подпорежденным запросам на секрифомативоный багак<br>
осуществиется все поли всем поливением запроса.<br>
Фермансизмства с поливением запроса.<br>
4. РАСЧЕТ СТОИМОСТИ СВЕРХНОРМАТИВНОГО БАГАНА<br>
4. НОРМА
	- **4.6.** При оформлении трансферной перевозке, содержащей рейсы Перевозчика и оформленной отдельными билетами, оплата сверхнормативного багажа рассчитывается за каждый участок отдельно.
	- **4.7.** Информацию о стоимости провоза дополнительного места багажа в S7 TWT возможно получить командой:

**Внимание!** 

**Стоимость провоза дополнительно места багажа в S7 Smart Ticketing и на сайте Перевозчика может отличаться от стоимости в S7 TWT.**

**4.7.1.** Независимо от PNR:

**SF S7-2508 10JUN22 OVBMOW ADT C**

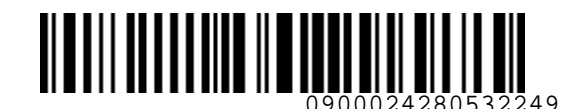

*S7GRH3-AG20RUS Технология бронирования и предварительной оплаты сверхнормативного багажа на рейсах АО «Авиакомпания «Сибирь»*

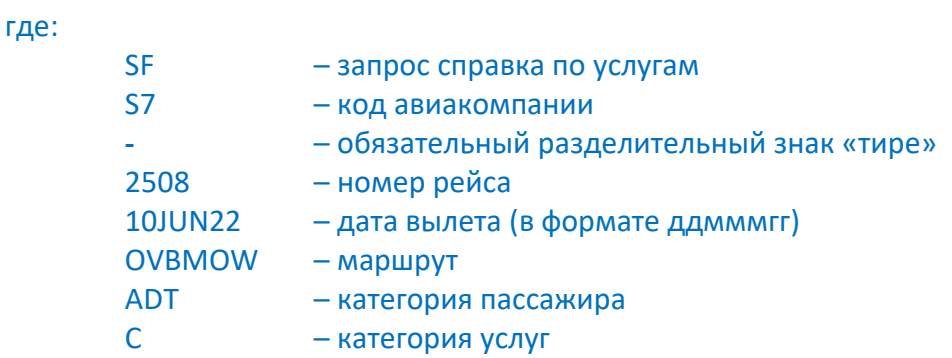

### **4.7.2.** В открытом PNR, в котором требуется оформить предоплату багажа:

Стоимость услуг по маршруту

**SF \***

где:

- SF запрос справка по услугам
- \* для всех полетных сегментов в PNR
- Стоимость по коду запроса услуги

## **SF 1, F1 ABAG-0CC**

- где:
- SF запрос справка по услугам
- 1 номер пассажира
- **,**  обязательный разделительный знак «запятая»
- F параметр для указания номера сегмента
- 1 номер полетного сегмента в PNR, к которому забронирована услуга
- ABAG код запроса
- **-** обязательный разделительный знак «тире»
- 0CC код EMD

#### Пример ответа системы на запрос **SF \*** для трансферной перевозки по маршруту OVB MOW LED:

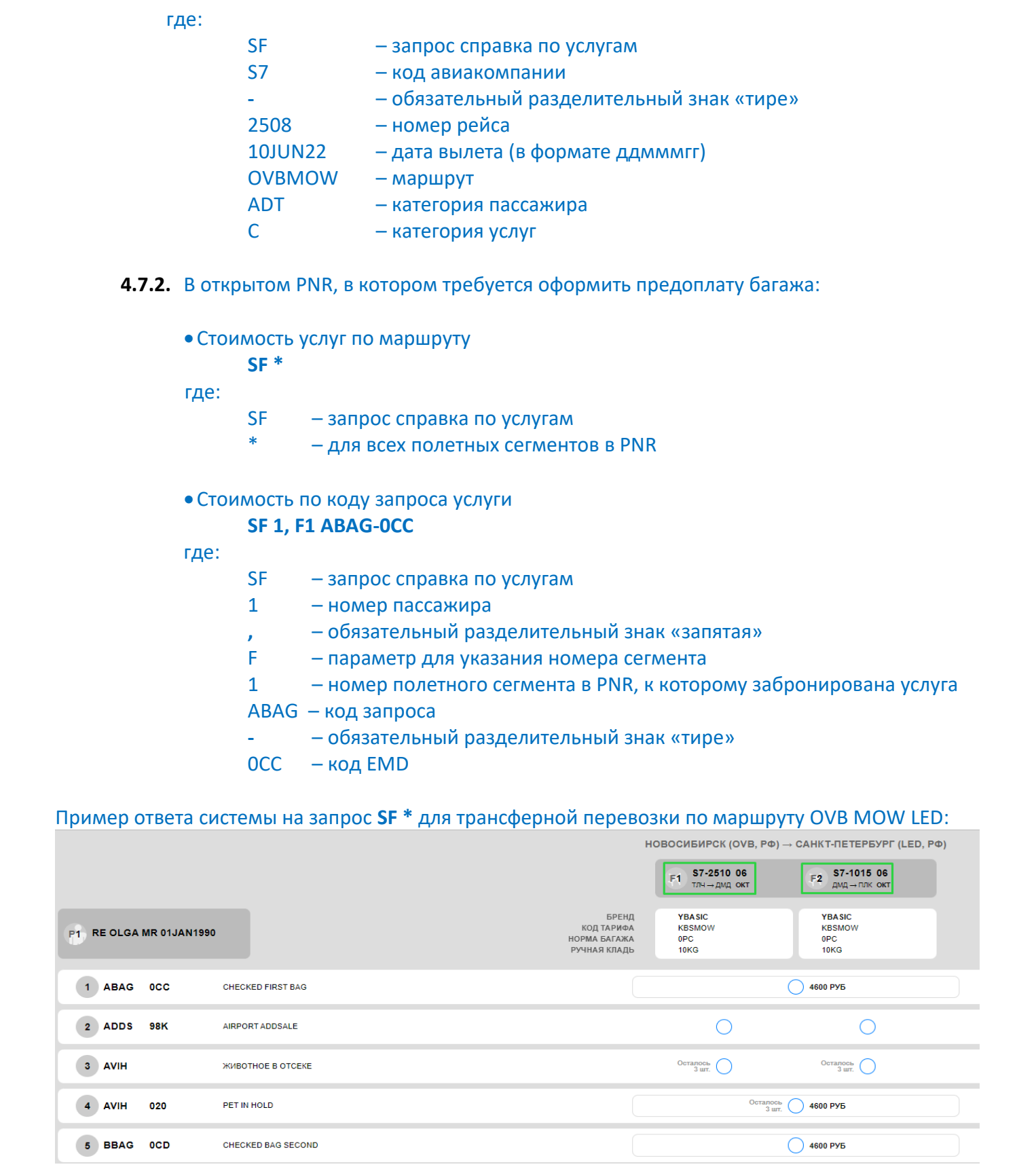

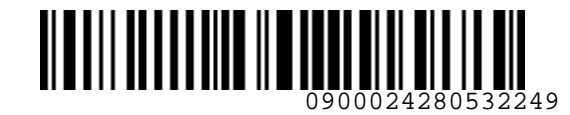

*S7GRH3-AG20RUS Технология бронирования и предварительной оплаты сверхнормативного багажа на рейсах АО «Авиакомпания «Сибирь»*

- <span id="page-16-0"></span>**5. ПОРЯДОК ОФОРМЛЕНИЯ EMD ДЛЯ ПРЕДВАРИТЕЛЬНОЙ ОПЛАТЫ СВЕРХНОРМАТИВНОГО БАГАЖА**
	- **5.1.** Оформление EMD-A производится только после подтверждения запроса на провоз сверхнормативного багажа Перевозчиком (статус запроса SR должен быть HK)
	- **5.2.** Один EMD может быть оформлен для прямой, либо трансферной перевозки до первого пункта остановки более 24ч (стоповер/STOPOVER). Пункт разворота считается пунктом стоповера.
		- Пример 1. Трансферная перевозка OVB MOW (остановка в MOW более 24 часов) Санкт-Петербург. Для предварительной оплаты сверхнормативного багажа оформляется два EMD на каждый сегмент маршрута.
		- Пример 2. Перевозка туда-обратно OVB MOW OVB. Для предварительной оплаты сверхнормативного багажа оформляется два EMD на каждый сегмент маршрута.
	- **5.3.** При оплате сверхнормативного багажа на трансферную перевозку (без STOPOVER), оформленную:
		- единым билетом, оформляется один EMD на соответствующее количество купонов. Например, если трансферная перевозка состоит из двух участков, то EMD создается с двумя купонами.
		- отдельными билетами, оформляется отдельный EMD по каждому билету.
- **5.4.** При оплате комнатного животного на трансферную перевозку (без STOPOVER), когда на одном участке маршрута животное подтверждено в салоне самолета (PETC), а на другом – в багажном отсеке (AVIH), оформляется отдельный EMD на каждый участок. Стоимость перевозки животного рассчитывается по каждому участку отдельно. Порядок расчета стоимости и оформления животных описан в «Инструкции по оформлению перевозки комнатных животных на рейсах АО «Авиакомпания «Сибирь». 5. ПОРЯДОМ ОФОРМЛЕНИЯ ЕМО ДЛЯ ПРЕДВАРИТЕЛЬНОЙ ОПЛАТЫ СВЕРХНОРМАТИВНОГО<br>
БАТАРКА СООРМЛЕНИЯ ЕМО ДЛЯ ПРЕДВАРИТЕЛЬНОЙ ОПЛАТЫ СВЕРХНОРМАТИВНОГО<br>
5.1. Оформление ЕМО-А производится только после подтверждения запроса на провоз

### **5.5.** Для оформления EMD используется команда **MI**:

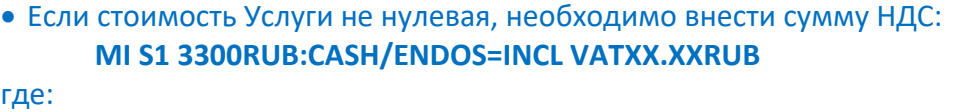

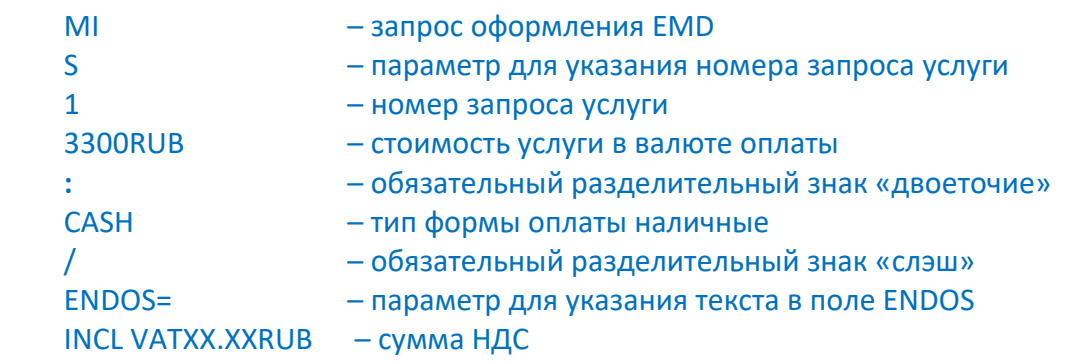

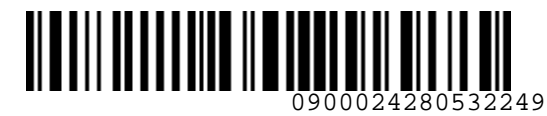

*S7GRH3-AG20RUS Технология бронирования и предварительной оплаты сверхнормативного багажа на рейсах АО «Авиакомпания «Сибирь»*

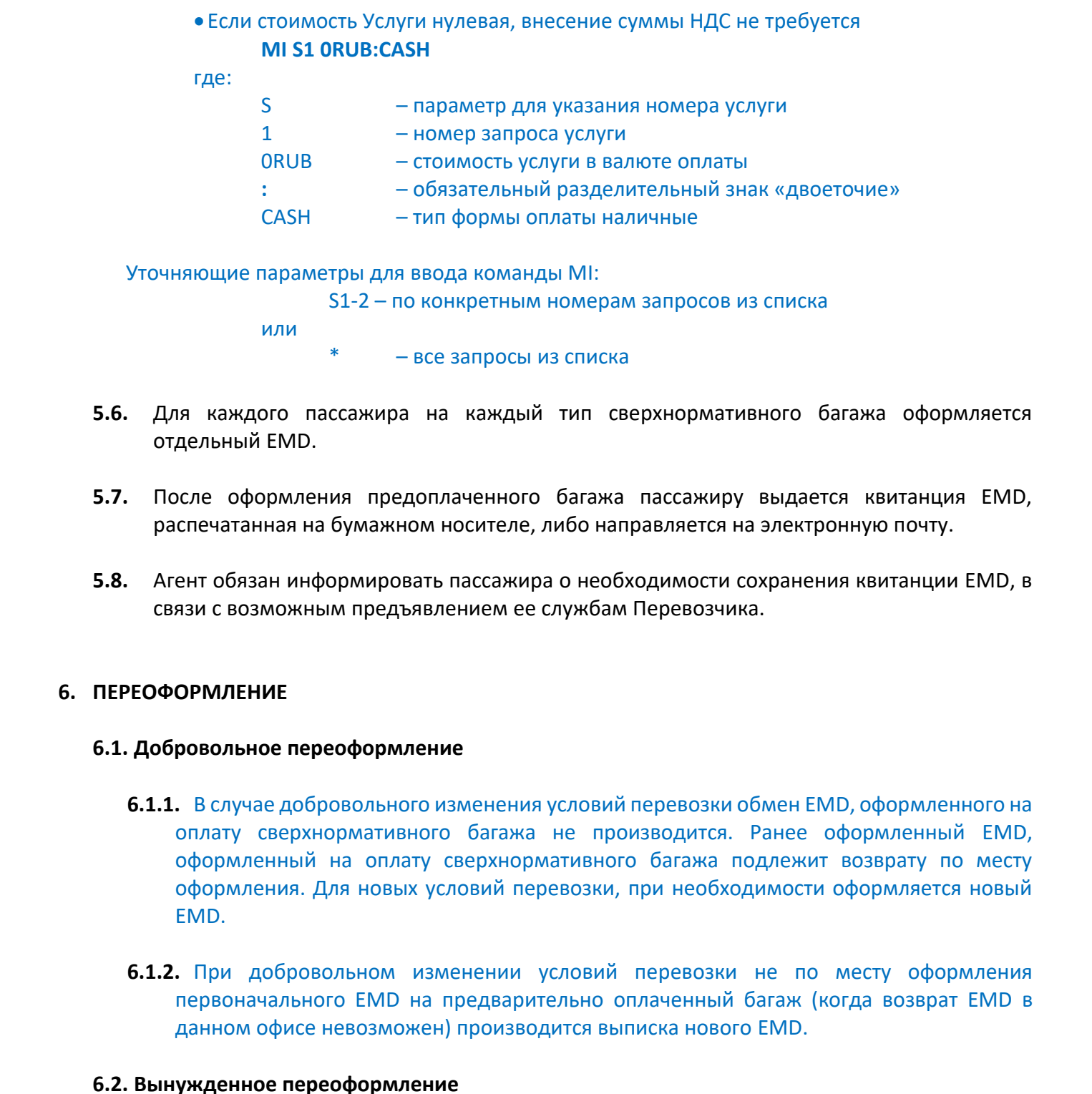

Уточняющие параметры для ввода команды MI:

S1-2 – по конкретным номерам запросов из списка

или

- все запросы из списка
- **5.6.** Для каждого пассажира на каждый тип сверхнормативного багажа оформляется отдельный EMD.
- **5.7.** После оформления предоплаченного багажа пассажиру выдается квитанция EMD, распечатанная на бумажном носителе, либо направляется на электронную почту.
- **5.8.** Агент обязан информировать пассажира о необходимости сохранения квитанции EMD, в связи с возможным предъявлением ее службам Перевозчика.

## <span id="page-17-0"></span>**6. ПЕРЕОФОРМЛЕНИЕ**

### **6.1. Добровольное переоформление**

- **6.1.1.** В случае добровольного изменения условий перевозки обмен EMD, оформленного на оплату сверхнормативного багажа не производится. Ранее оформленный EMD, оформленный на оплату сверхнормативного багажа подлежит возврату по месту оформления. Для новых условий перевозки, при необходимости оформляется новый EMD.
- **6.1.2.** При добровольном изменении условий перевозки не по месту оформления первоначального EMD на предварительно оплаченный багаж (когда возврат EMD в данном офисе невозможен) производится выписка нового EMD.

### **6.2. Вынужденное переоформление**

**6.2.1.** При вынужденном изменении условий перевозки в первоначальном PNR **без изменения маршрута**, производится автоматическая реассоциация (EMD Reconciliation) первоначального EMD с новым билетом.

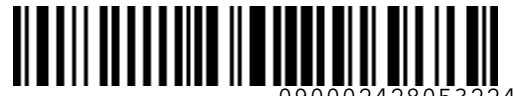

0900024280532249

**Ky** Airlines

*S7GRH3-AG20RUS Технология бронирования и предварительной оплаты сверхнормативного багажа на рейсах АО «Авиакомпания «Сибирь»*

- **6.2.2.** При вынужденном изменении условий перевозки в новом PNR, а также, в случае изменения маршрута или корректировки поля имени производится вынужденный возврат EMD по месту приобретения. По запросу пассажира может быть оформлен новый EMD по тарифам, действующим на момент оформления предварительной оплаты багажа для новой перевозки.
- **6.2.3.** Вынужденные действия производятся как по месту оформления первоначального EMD, так и в офисах Перевозчика.

## <span id="page-18-0"></span>**7. ВОЗВРАТ**

- **7.1.** Стоимость предоплаты сверхнормативного багажа подлежит полному возврату в полном объёме, если пассажир не использовал EMD на предоплаченный багаж.
	- **7.1.1.** При отказе от предоплаты багажа до вылета рейса (статус купона EMD должен быть OPEN FOR USE / AEROPORT CONTROL) возврат EMD производится без дополнительных согласований с Перевозчиком.
- **7.1.2.** При отказе от предоплаты багажа после вылета рейса, либо после прохождения пассажиром регистрации на рейс (статус купона EMD отличен от OPEN FOR USE), возврат производится после дополнительной проверки Перевозчиком информации, что пассажир не воспользовался предоплаченным багажом. Для проверки использования EMD на предоплату багажа агенту необходимо направить запрос в ГОУП по e-mail: goup@s7.ru. **52.1.** При вынужденном или сневном условий перевези в новом, РМ, а также, о случае в соверате выими или вынужденный выним или выним следуетельном или выним следуетельном совератель и соверативно следует в совератель по
	- **7.2.** Если EMD оформлен комбинацией участковых тарифов, то расчет величины тарифа использованного участка производится по строке построения тарифа (FARE CALC).
	- **7.3.** При добровольном и вынужденном возврате частично-использованного EMD, оформленного по трансферному тарифу, для расчета величины тарифа использованного участка агенту необходимо отправить запрос в Центр поддержки агентов, создав заявку по ссылке https://smarthelp.s7.ru с типом обращения «Вопрос по технологиям S7».

### **7.4.** Возврат неиспользованного EMD производится командой MR: **MR 4214070000643 /FOR=3300RUB:CASH /REFUNDFARE=3300RUB**  где:

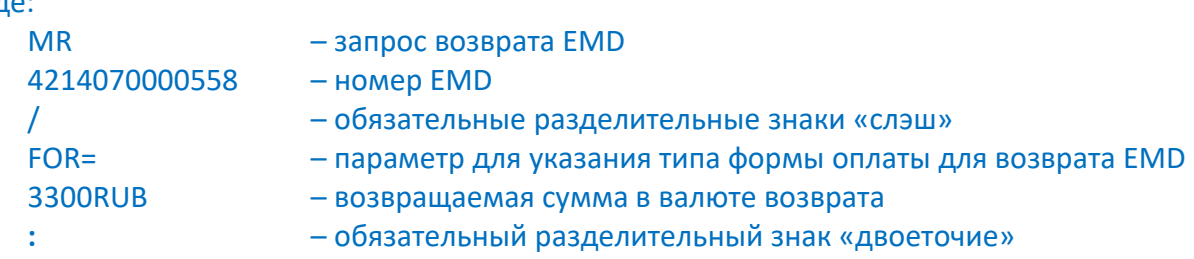

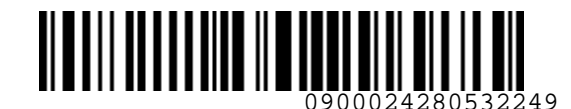

*S7GRH3-AG20RUS Технология бронирования и предварительной оплаты сверхнормативного багажа на рейсах АО «Авиакомпания «Сибирь»*

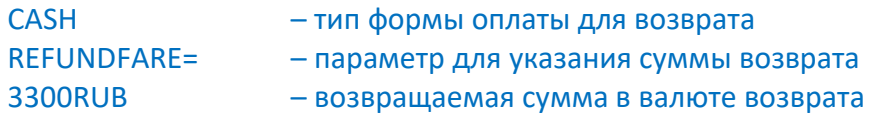

#### **7.5.** Возврат частично использованного EMD

- Необходимо запросить величину тарифа на использованном участке в Центре Поддержки агентов, создав заявку по ссылке https://smarthelp.s7.ru
- Для изменения статуса купона с OPEN FOR USE на REFUND, Агенту необходимо подать запрос на Портале в модуле «Статус купона».
- На Портале в личном кабинете запросить АСМ на сумму возврата.
- **7.6.** В случае отказа пассажира от предоплаты сверхнормативного багажа и возврата EMD, Агенту необходимо удалить из PNR все элементы SSR, которые были внесены с подтвержденным статусом:

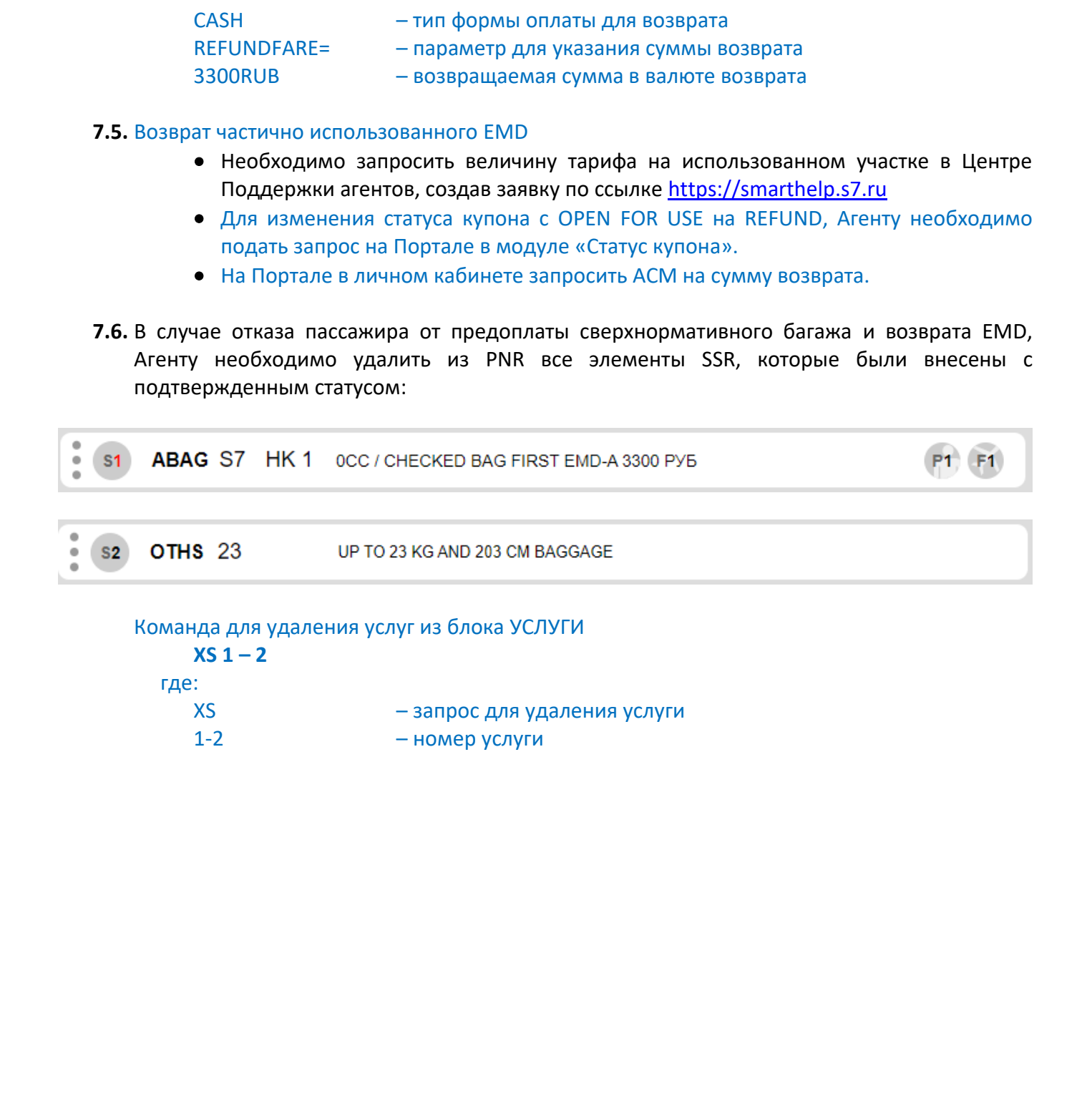